# <span id="page-0-0"></span>Responsive CSS CS 390 – Web Application Development

#### J. Setpal

#### September 6, 2023

 $\overline{\phantom{a}}$ 

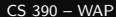

 $\leftarrow$ 

E

If you can view this screen, I am making a mistake.

 $\leftarrow$   $\Box$   $\rightarrow$ 

Ξ

**1 [Why It's Worth Your Time](#page-3-0)** 

<sup>2</sup> [Some Static Stuff](#page-7-0)

<sup>3</sup> [Animations](#page-59-0)

**4 [ETC](#page-81-0)** 

目

Ξ

4 **E** F - 一向

#### <span id="page-3-0"></span>**1 [Why It's Worth Your Time](#page-3-0)**

**2** [Some Static Stuff](#page-7-0)

**8** [Animations](#page-59-0)

4 [ETC](#page-81-0)

 $\mathbb{R}$  $\sim$ 

- ← ロ ▶ - ← ← 中

 $\equiv$ 

- Every single website needs to generalize to every device specification.

4 **E** F

E

- Every single website needs to generalize to every device specification.
- Animations and Transitions make websites look very cool.

- Every single website needs to generalize to every device specification.
- Animations and Transitions make websites look very cool.
- We want to write less JavaScript.

<span id="page-7-0"></span>**1 [Why It's Worth Your Time](#page-3-0)** 

#### <sup>2</sup> [Some Static Stuff](#page-7-0)

**8** [Animations](#page-59-0)

4 [ETC](#page-81-0)

Ξ

 $\mathbb{R}^2$  $\sim$ 

- ← ロ ▶ - ← ← 中

 $\equiv$ 

Complicated webpages have a lot of elements interacting simultaneously.

 $\leftarrow$   $\Box$   $\rightarrow$ 

E

Each of these values have the following behaviors:

- static: Default value; positions elements based on the DOM tree

Each of these values have the following behaviors:

- static: Default value; positions elements based on the DOM tree
- relative: Positions elements relative to the parent element

Each of these values have the following behaviors:

- static: Default value; positions elements based on the DOM tree
- relative: Positions elements relative to the parent element
- absolute: Positions elements relative to the HTML document

Each of these values have the following behaviors:

- static: Default value; positions elements based on the DOM tree
- relative: Positions elements relative to the parent element
- absolute: Positions elements relative to the HTML document
- sticky: Element scrolls with it's parent till the parent ends and stays at the viewport edge after

Each of these values have the following behaviors:

- static: Default value; positions elements based on the DOM tree
- relative: Positions elements relative to the parent element
- absolute: Positions elements relative to the HTML document
- sticky: Element scrolls with it's parent till the parent ends and stays at the viewport edge after
- fixed: Positions elements relative to the viewport

Flexbox is a one dimensional layout method $^1$  for content alignment within a parent container.

Ξ

Flexbox is a one dimensional layout method $^1$  for content alignment within a parent container.

It is triggered by setting display: flex in the parent container. It aligns elements on the basis of two axes:

- Main Axis: Along the axis of alignment.

Flexbox is a one dimensional layout method $^1$  for content alignment within a parent container.

It is triggered by setting display: flex in the parent container. It aligns elements on the basis of two axes:

- Main Axis: Along the axis of alignment.
- Cross Axis: Orthogonal to the axis of alignment.

Flexbox is a one dimensional layout method $^1$  for content alignment within a parent container.

It is triggered by setting display: flex in the parent container. It aligns elements on the basis of two axes:

- Main Axis: Along the axis of alignment.
- Cross Axis: Orthogonal to the axis of alignment.

Parent Attributes:

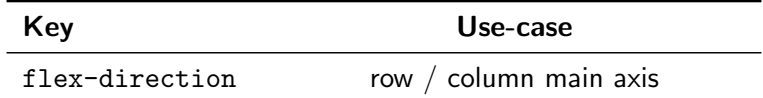

Flexbox is a one dimensional layout method $^1$  for content alignment within a parent container.

It is triggered by setting display: flex in the parent container. It aligns elements on the basis of two axes:

- Main Axis: Along the axis of alignment.
- Cross Axis: Orthogonal to the axis of alignment.

Parent Attributes:

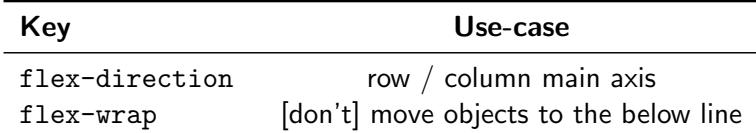

Flexbox is a one dimensional layout method $^1$  for content alignment within a parent container.

It is triggered by setting display: flex in the parent container. It aligns elements on the basis of two axes:

- Main Axis: Along the axis of alignment.
- Cross Axis: Orthogonal to the axis of alignment.

Parent Attributes:

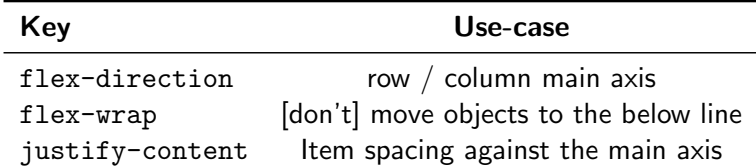

Flexbox is a one dimensional layout method $^1$  for content alignment within a parent container.

It is triggered by setting display: flex in the parent container. It aligns elements on the basis of two axes:

- Main Axis: Along the axis of alignment.
- Cross Axis: Orthogonal to the axis of alignment.

Parent Attributes:

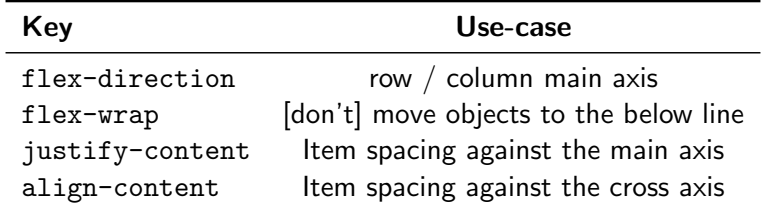

 $1$ MDN

Flexbox is a one dimensional layout method $^1$  for content alignment within a parent container.

It is triggered by setting display: flex in the parent container. It aligns elements on the basis of two axes:

- Main Axis: Along the axis of alignment.
- Cross Axis: Orthogonal to the axis of alignment.

Parent Attributes:

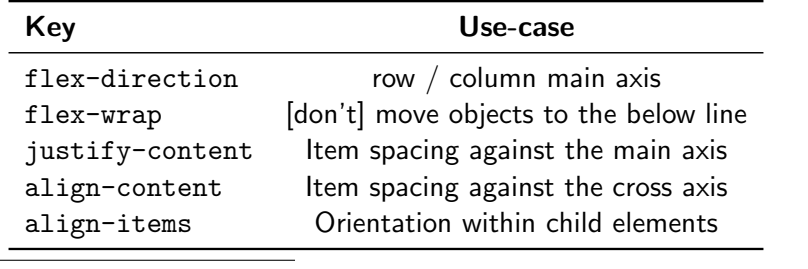

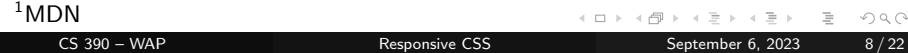

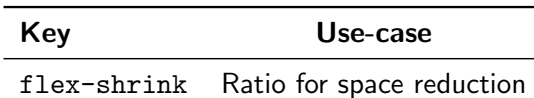

 $\rightarrow \rightarrow \Xi \rightarrow$ 

 $-4$ ÷.

- ← ロ ▶ → ← 円 ▶

 $\equiv$ 

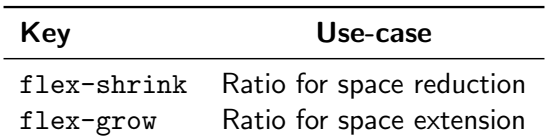

**∢ ロ ▶ ィ 何** 

 $\equiv$ 

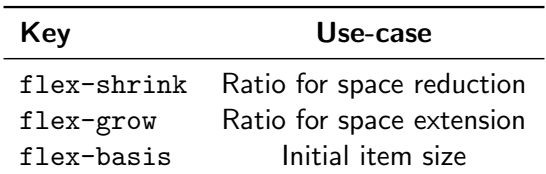

**∢ ロ ▶ ィ 何** 

 $\equiv$ 

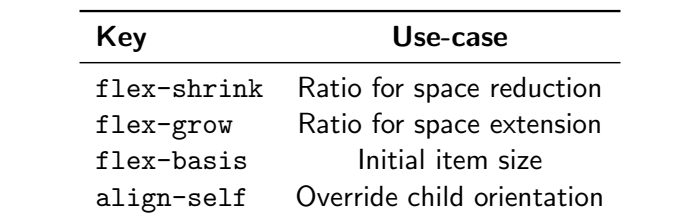

イロト イ部 トイモト イモト

 $\equiv$ 

On Monday (August 28, 2023), we spoke about D.R.Y: Don't Repeat Yourself.

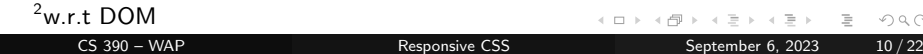

 $Q Q$ 

One way to avoid this is to use compounded rules.

One way to avoid this is to use compounded rules. **Syntax:** target1, target2  $\{ k: v; \}$ 

One way to avoid this is to use compounded rules. **Syntax:** target1, target2  $\{ k: v; \}$ 

You can also compound rules to **subset** targets. This targets descendants of specific elements.

One way to avoid this is to use compounded rules. **Syntax:** target1, target2  $\{ k: v; \}$ 

You can also compound rules to **subset** targets. This targets descendants of specific elements.

**Syntax:** target1target2  $\{ k: v; \}$ English: Apply to all target2's that are descendants<sup>2</sup> of target1's.

| <sup>2</sup> w.r.t DOM |
|------------------------|
|                        |

### Compounded Specificity

Q<sub>0</sub>: Recap: What is specificity?

 $\equiv$ 

# Compounded Specificity

- $Q_0$ : Recap: What is specificity?
- $Q_1$ : How would you resolve specificity for rules:
	- A. ul#primary-nav li.active, and
	- B. nav a:hover::before?

# Compounded Specificity

- $Q_0$ : Recap: What is specificity?
- $Q_1$ : How would you resolve specificity for rules:
	- A. ul#primary-nav li.active, and
	- B. nav a:hover::before?
- **A**<sub>1</sub>: Create a new system (power  $\propto$  specificity):
# Compounded Specificity

- $Q_0$ : Recap: What is specificity?
- $Q_1$ : How would you resolve specificity for rules:
	- A. ul#primary-nav li.active, and
	- B. nav a:hover::before?
- **A**<sub>1</sub>: Create a new system (power  $\propto$  specificity):
	- 1.  $IDs$  have power  $10^2$ .
	- 2. Classes, attributes, pseudo-classes have power  $10^1_{\rm \cdot}$
	- 3. Elements, pseudo-elements have power  $10^{\mathbf{0}}$ .

# Compounded Specificity

- $Q_0$ : Recap: What is specificity?
- $Q_1$ : How would you resolve specificity for rules:
	- A. ul#primary-nav li.active, and
	- B. nav a:hover::before?
- **A**<sub>1</sub>: Create a new system (power  $\propto$  specificity):
	- 1.  $IDs$  have power  $10^2$ .
	- 2. Classes, attributes, pseudo-classes have power  $10^1_{\rm \cdot}$
	- 3. Elements, pseudo-elements have power  $10^{\mathbf{0}}$ .

Then add the scores; the higher score retains precedence.

# Compounded Specificity

- $Q_0$ : Recap: What is specificity?
- $Q_1$ : How would you resolve specificity for rules:
	- A. ul#primary-nav li.active, and
	- B. nav a:hover::before?
- **A**<sub>1</sub>: Create a new system (power  $\propto$  specificity):
	- 1.  $IDs$  have power  $10^2$ .
	- 2. Classes, attributes, pseudo-classes have power  $10^1_{\rm \cdot}$
	- 3. Elements, pseudo-elements have power  $10^{\mathbf{0}}$ .

Then add the scores; the higher score retains precedence.

Fantastic reference: <https://specificity.keegan.st/>

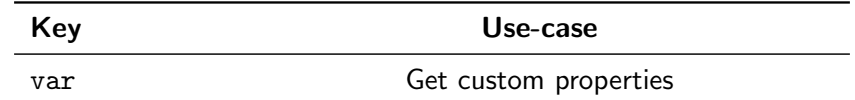

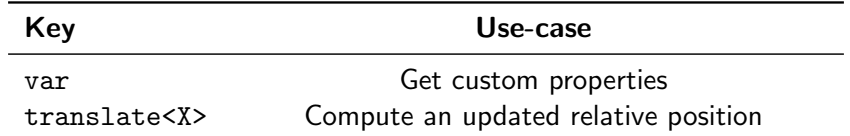

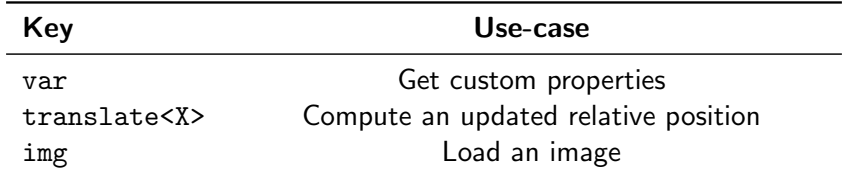

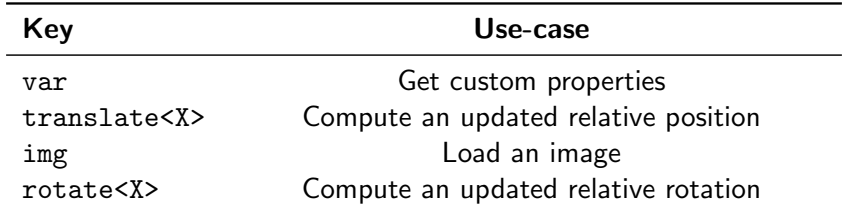

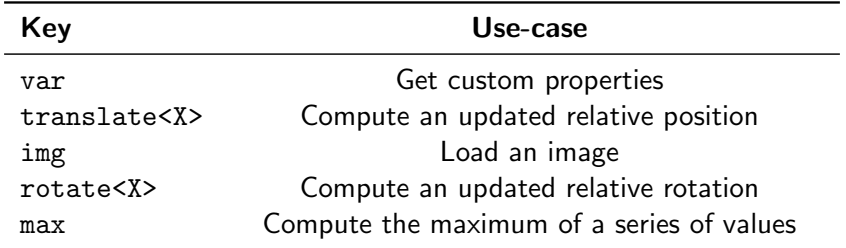

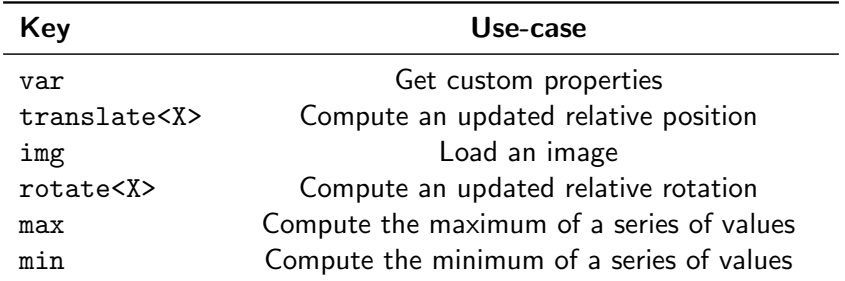

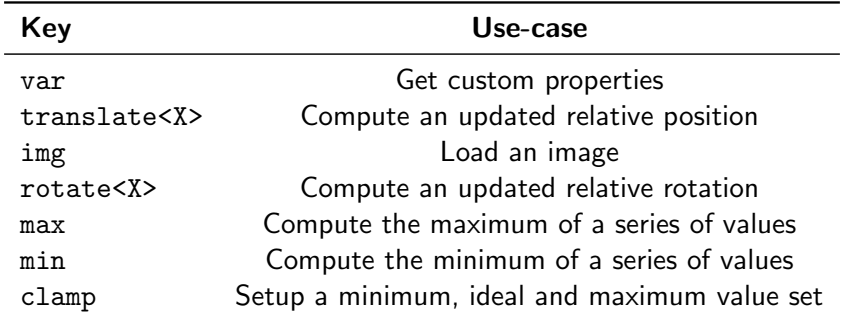

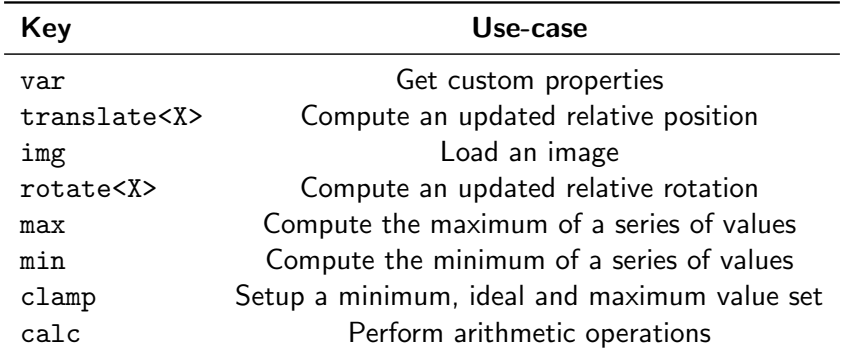

4 **E** F

At-Rules are descriptive / conditionally applied properties, that inform custom behaviours of the webpage.

目

At-Rules are descriptive / conditionally applied properties, that inform custom behaviours of the webpage.

@ rules are defined in two ways:

- Regular Syntax: @identifier (RULE);

∍

At-Rules are descriptive / conditionally applied properties, that inform custom behaviours of the webpage.

@ rules are defined in two ways:

- Regular Syntax: @identifier (RULE);
- **Nested Syntax:** @identifier (RULE)  $\{k: v\}$ ;

At-Rules are descriptive / conditionally applied properties, that inform custom behaviours of the webpage.

@ rules are defined in two ways:

- Regular Syntax: @identifier (RULE);
- **Nested Syntax:** @identifier (RULE)  $\{k: v\}$ ;

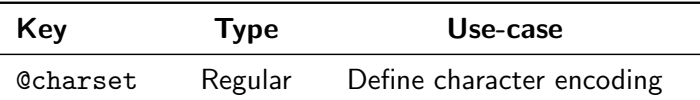

At-Rules are descriptive / conditionally applied properties, that inform custom behaviours of the webpage.

@ rules are defined in two ways:

- Regular Syntax: @identifier (RULE);
- **Nested Syntax:** @identifier (RULE)  $\{k: v\}$ ;

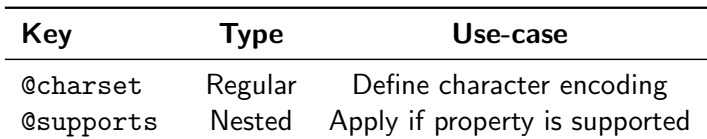

.

At-Rules are descriptive / conditionally applied properties, that inform custom behaviours of the webpage.

@ rules are defined in two ways:

- Regular Syntax: @identifier (RULE);
- **Nested Syntax:** @identifier (RULE)  $\{k: v\}$ ;

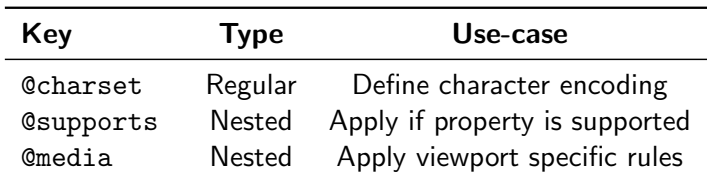

.

At-Rules are descriptive / conditionally applied properties, that inform custom behaviours of the webpage.

@ rules are defined in two ways:

- Regular Syntax: @identifier (RULE);
- **Nested Syntax:** @identifier (RULE)  $\{k: v\}$ ;

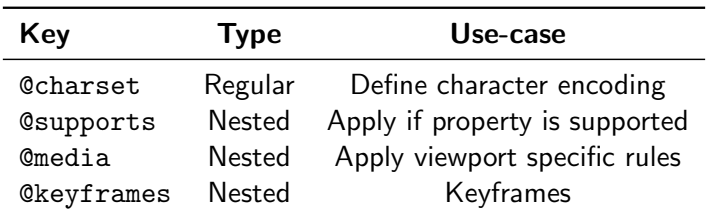

 $\overline{a}$ 

At-Rules are descriptive / conditionally applied properties, that inform custom behaviours of the webpage.

@ rules are defined in two ways:

- Regular Syntax: @identifier (RULE);
- **Nested Syntax:** @identifier (RULE)  $\{k: v\}$ ;

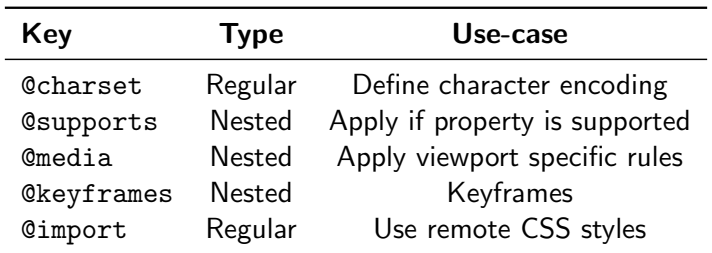

CSS also allows us to define custom properties, or variables. Syntax: --property-name: value;

4 **E** F

 $\equiv$ 

CSS also allows us to define custom properties, or **variables**. Syntax: --property-name: value;

These are accessible only within their defined attribute by default. Common best practice is to make it accessible globally: :root { --property-name: value; } using the root psuedo-class.

These values can then be accessed using the var(--property-name) function. Example:

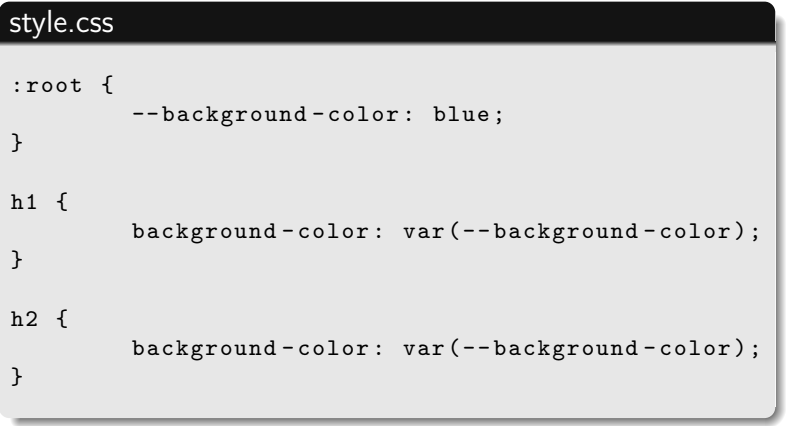

E

 $OQ$ 

4 **E** F

<span id="page-59-0"></span>**1 [Why It's Worth Your Time](#page-3-0)** 

**2** [Some Static Stuff](#page-7-0)

#### **3** [Animations](#page-59-0)

4 [ETC](#page-81-0)

∍  $\mathbb{R}^n$  $\mathcal{A}$ 

4 ロト 4 倒

 $\equiv$ 

 $\leftarrow$   $\Box$   $\rightarrow$ 

A: That's pretty much it! (did the gambit work?)

A: That's pretty much it! (did the gambit work?)

More formally, transitions handle smooth state changes of updating properties.

A: That's pretty much it! (did the gambit work?)

More formally, **transitions** handle smooth state changes of updating properties.

Animations allow more fine-grained control using keyframes to define the state of the update, and do not need to be triggered by updates within properties.

4 **E** F

E

**Syntax:** The following primary properties define transitions:

1. transition-property: all|<property-name>

**Syntax:** The following primary properties define transitions:

- 1. transition-property: all <property-name>
- 2. transition-duration: n unit

**Syntax:** The following primary properties define transitions:

- 1. transition-property: all|<property-name>
- 2. transition-duration: n unit
- 3. transition-timing-function: easelease-inlease-in-outllinear

**Syntax:** The following primary properties define transitions:

- 1. transition-property: all|<property-name>
- 2. transition-duration: n unit
- 3. transition-timing-function: ease|ease-in|ease-in-out|linear
- 4. transition-delay: n unit

**Syntax:** The following primary properties define transitions:

- 1. transition-property: all|<property-name>
- 2. transition-duration: n unit
- 3. transition-timing-function: ease|ease-in|ease-in-out|linear
- 4. transition-delay: n unit

Shorthand: Use transition with the arguments in the above order.

**Syntax:** The following primary properties define transitions:

- 1. transition-property: all <property-name>
- 2. transition-duration: n unit
- 3. transition-timing-function: ease|ease-in|ease-in-out|linear
- 4. transition-delay: n unit

Shorthand: Use transition with the arguments in the above order.

Multiple transitions can be defined by using comma-separation.

**Syntax:** The following primary properties define transitions:

- 1. transition-property: all <property-name>
- 2. transition-duration: n unit
- 3. transition-timing-function: ease|ease-in|ease-in-out|linear
- 4. transition-delay: n unit

Shorthand: Use transition with the arguments in the above order.

Multiple transitions can be defined by using comma-separation. Unlike fonts, these are applied in parallel; not as fallback.
Animations allow us fine-grained access of the scene, using keyframes for controlling the manipulation.

Syntax:

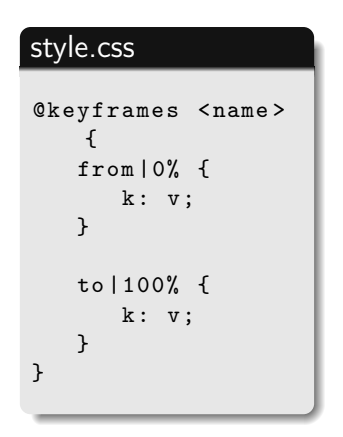

 $\leftarrow$   $\Box$   $\rightarrow$ 

E

1. animation-name: <name>;

4 **E** F

E

- 1. animation-name: <name>;
- 2. animation-duration: n unit;

 $\leftarrow$ 

∍

- 1. animation-name: <name>;
- 2. animation-duration: n unit;
- 3. animation-delay: n unit;

- 1. animation-name: <name>;
- 2. animation-duration: n unit;
- 3. animation-delay: n unit;
- 4. animation-iteration-count: infinite;

- 1. animation-name: <name>;
- 2. animation-duration: n unit;
- 3. animation-delay: n unit;
- 4. animation-iteration-count: infinite;
- 5. animation-timing-function: ease[-in][-out]|linear;

- 1. animation-name: <name>;
- 2. animation-duration: n unit;
- 3. animation-delay: n unit;
- 4. animation-iteration-count: infinite;
- 5. animation-timing-function: ease[-in][-out]|linear;
- 6. animation-direction: reverse;

- 1. animation-name: <name>;
- 2. animation-duration: n unit;
- 3. animation-delay: n unit;
- 4. animation-iteration-count: infinite;
- 5. animation-timing-function: ease[-in][-out]|linear;
- 6. animation-direction: reverse;
- 7. animation-fill-mode: none;

- 1. animation-name: <name>;
- 2. animation-duration: n unit;
- 3. animation-delay: n unit;
- 4. animation-iteration-count: infinite;
- 5. animation-timing-function: ease[-in][-out]|linear;
- 6. animation-direction: reverse;
- 7. animation-fill-mode: none;

Shorthand: Use animation with the arguments in the above order.

<span id="page-81-0"></span>**1 [Why It's Worth Your Time](#page-3-0)** 

**2** [Some Static Stuff](#page-7-0)

**8** [Animations](#page-59-0)

## **4 [ETC](#page-81-0)**

 $\prec$ 

∍  $\mathbb{R}^n$ 

- → ロ ▶ - → 円

 $\equiv$ 

Have an awesome rest of your day!

Slides: <https://cs.purdue.edu/homes/jsetpal/slides/r-css.pdf>

If anything's incorrect or unclear, please ping [jsetpal@purdue.edu](mailto:jsetpal@purdue.edu) I'll patch it ASAP.